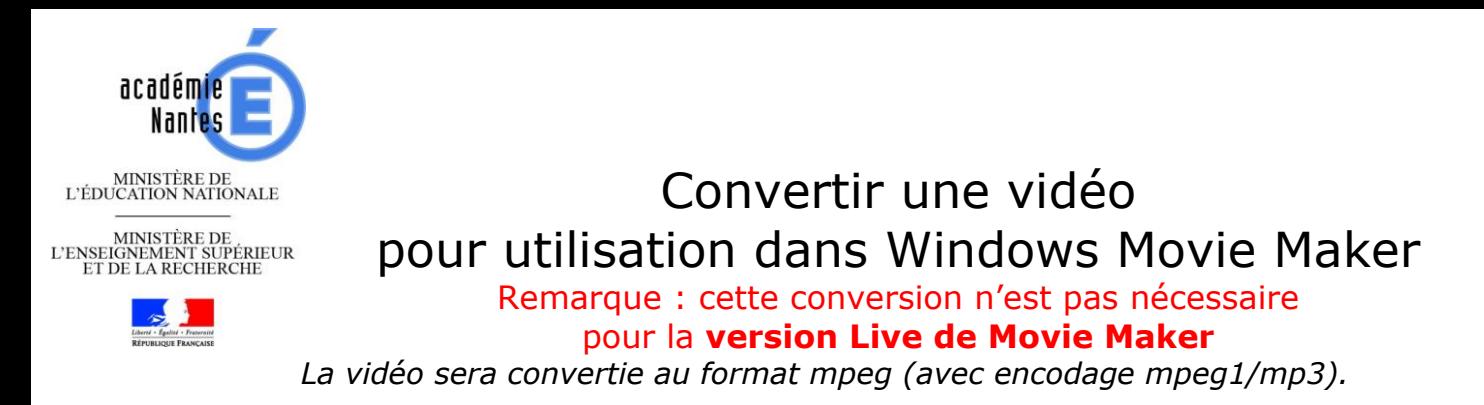

Г

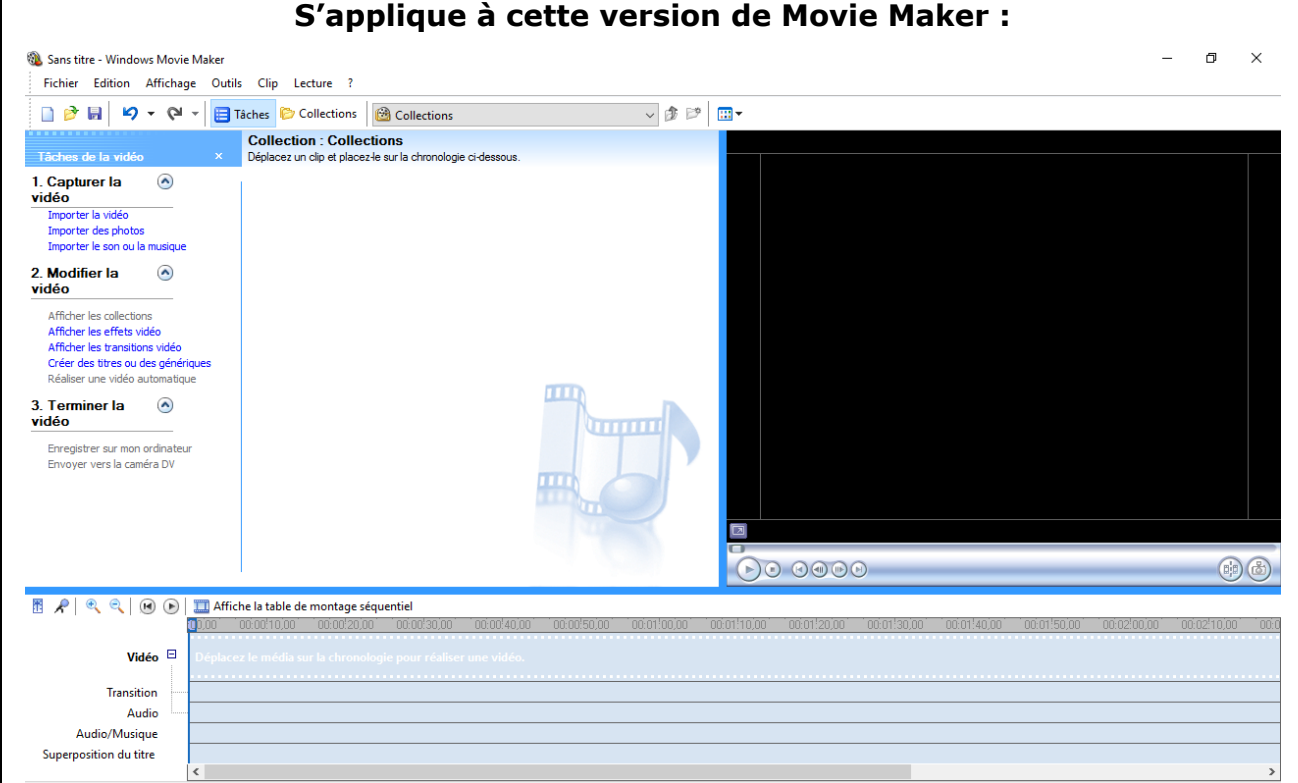

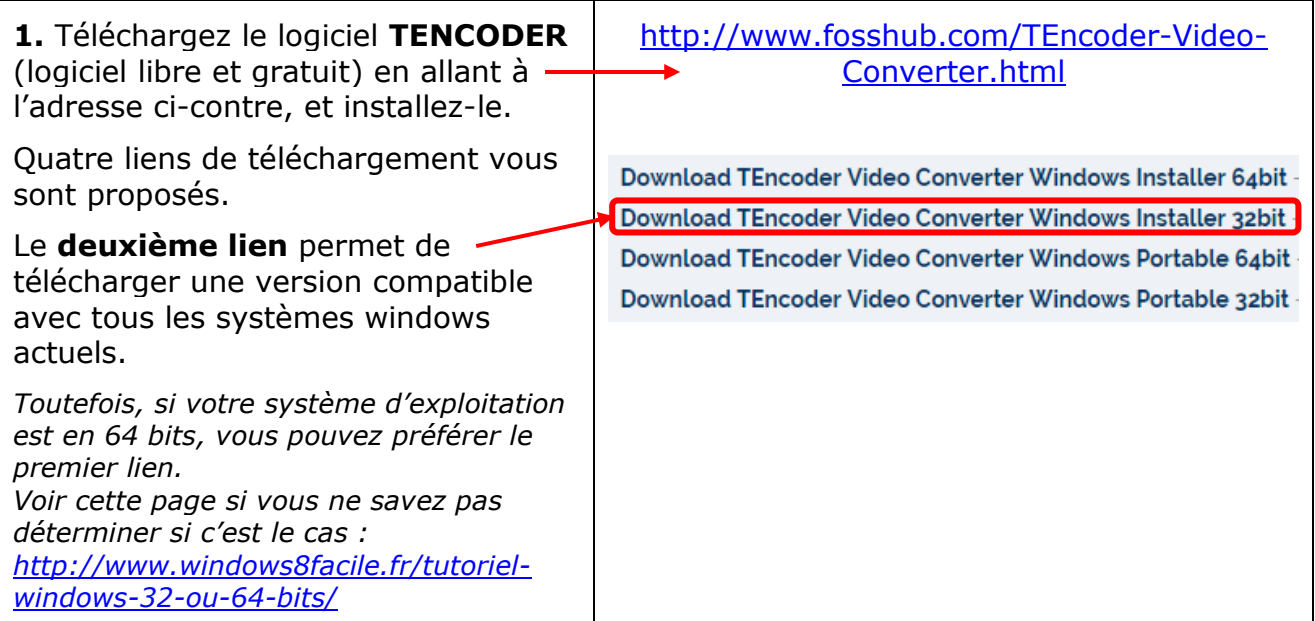

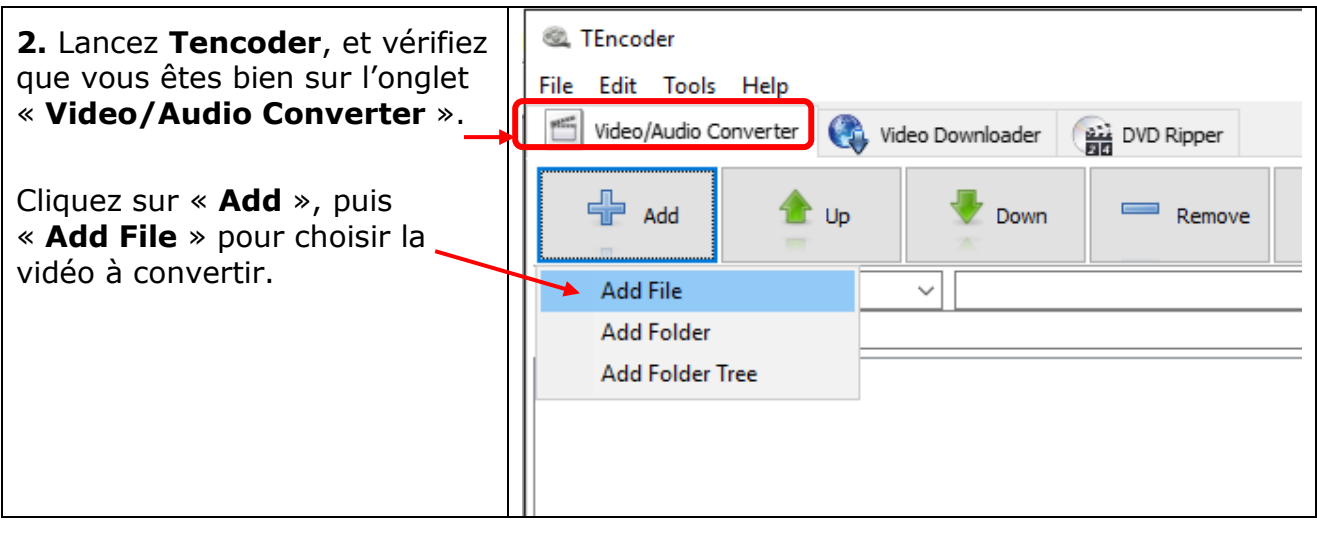

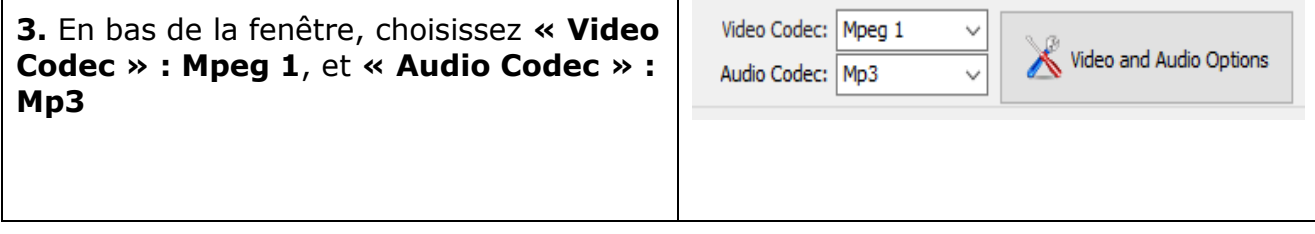

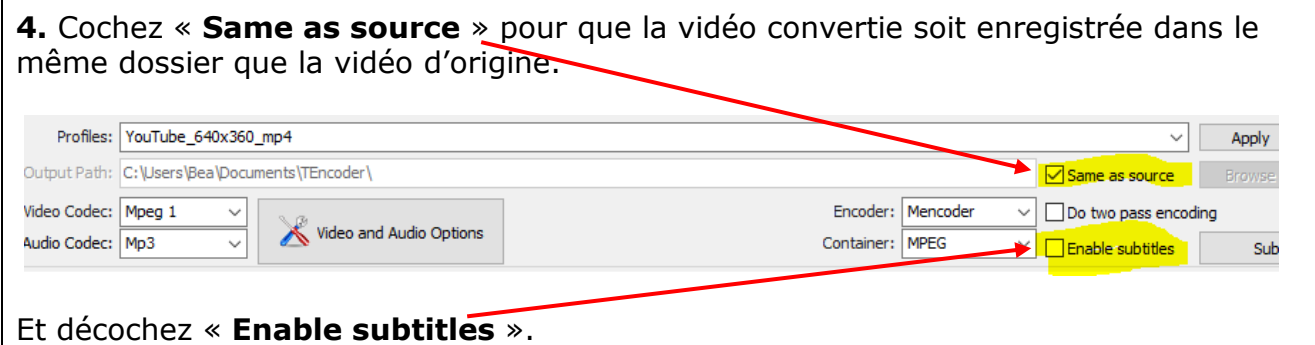

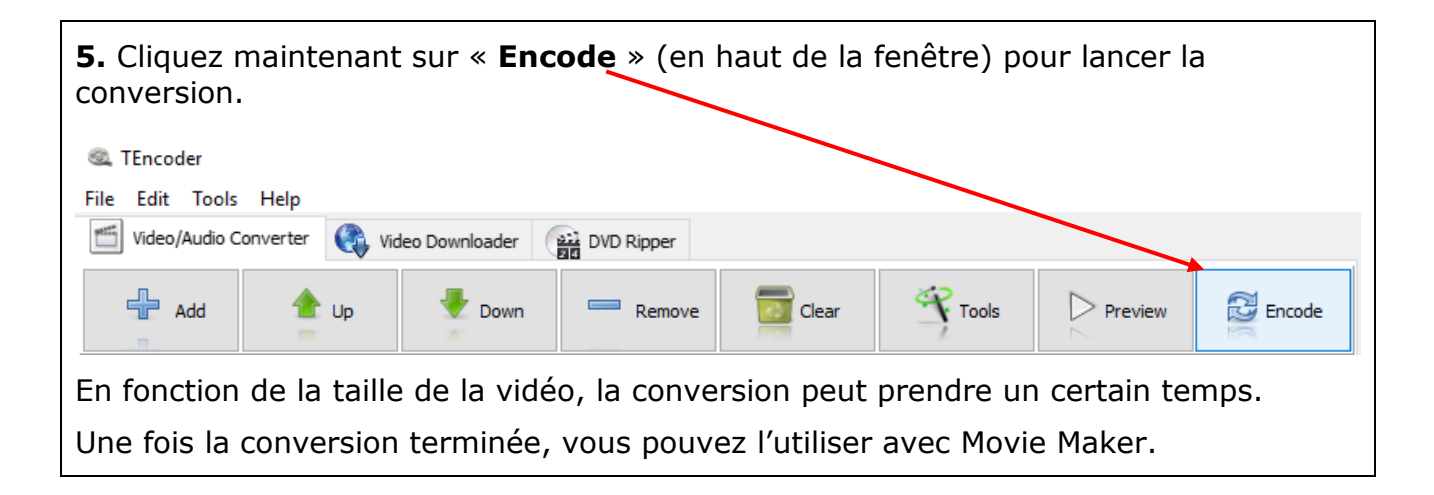